## Examcollection

<http://www.ipass4sure.com/examcollection.htm>

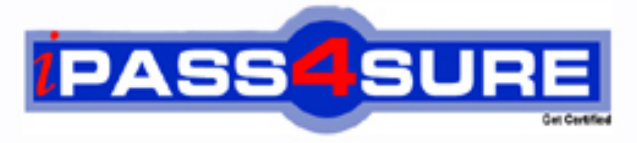

http://www.ipass4sure.com

# **9L0-064**

**Apple** Mac OS X v10.8 Troubleshooting Exam

> **The 9L0-064 practice exam is written and formatted by Certified Senior IT Professionals working in today's prospering companies and data centers all over the world! The 9L0-064 Practice Test covers all the exam topics and objectives and will prepare you for success quickly and efficiently. The 9L0-064 exam is very challenging, but with our 9L0-064 questions and answers practice exam, you can feel confident in obtaining your success on the 9L0-064 exam on your FIRST TRY!**

**Apple 9L0-064 Exam Features**

- **Detailed questions and answers for 9L0-064 exam**
- **Try a demo before buying any Apple exam**
- **9L0-064 questions and answers, updated regularly**
- **Verified 9L0-064 answers by Experts and bear almost 100% accuracy**
- **9L0-064 tested and verified before publishing**
- **9L0-064 examcollection vce questions with exhibits**
- **9L0-064 same questions as real exam with multiple choice options**

**Acquiring Apple certifications are becoming a huge task in the field of I.T. More over these exams like 9L0-064 exam are now continuously updating and accepting this challenge is itself a task. This 9L0-064 test is an important part of Apple certifications. We have the resources to prepare you for this. The 9L0-064 exam is essential and core part of Apple certifications and once you clear the exam you will be able to solve the real life problems yourself.Want to take advantage of the Real 9L0-064 Test and save time and money while developing your skills to pass your Apple 9L0-064 Exam? Let us help you climb that ladder of success and pass your 9L0-064 now!**

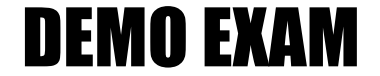

#### For Full Version visit

<http://www.ipass4sure.com/allexams.asp>

#### **QUESTION:** 1

A technician suspects that an application unexpectedly quitting at launch has an unusable preference file. What is the expected behavior if the technician moves the preference file out of the Preferences folder?

A. The application will continue to use the original preference file.

B. A new default preference file will be created when the application launches.

C. The old preference files will be automatically deleted when the application launches.

D. The application will present a warning that the preference file is missing when it launches.

#### **Answer:** B

#### **QUESTION:** 2

Which system preference pane allows a user to enable the OS X Mountain Lion Firewall?

- A. Sharing
- B. Network
- C. Mission Control
- D. Security & Privacy

#### **Answer:** D

#### **QUESTION:** 3

Which of the following Macs support AirPlay Mirroring in OS X Mountain Lion? SELECT ALL THAT APPLY

A. Mac Pro (Mid 2010) B. Mac mini (Early 2009) C. MacBook Air (Mid 2011) D. MacBook Pro (Early 2011) E. MacBook (Late 2008 Aluminum)

**Answer:** C, D

**QUESTION:** 4

Burl is developing an application named DeaderEnd on a shared Mac at work. He wants to keep the application private until he has finished it. Which choice below will keep the application private?

A. /Applications/DeaderEnd.app

B. /Users/Shared/DeaderEnd.app

C. /Users/Burl/Desktop/DeaderEnd.app

D. /System/Library/Applications/DeaderEnd.app

#### **Answer:** C

#### **QUESTION:** 5

In which of the following scenarios would it be necessary to use Repair Disk Permissions in Disk Utility to resolve the issue?

A. Computer fails to power on.

B. Cannot complete an OS X Mountain Lion install.

C. Cannot install any application into /Applications.

D. Cannot open one Numbers document. Other Numbers documents open without issue.

#### **Answer:** C

#### **QUESTION:** 6

You suspect that a customer's MacBook Pro is failing to connect to a network because of a setting. Which technique is the most efficient way for you to test the MacBook Pro with default network settings?

A. Create a new location in System Preferences > Network.

B. Start the MacBook Pro from an external disk, or netboot image.

C. Create a new user in the Users & Groups preferences pane and test in that user.

D. Erase the customer's hard disk, reinstall OS X Mountain Lion, then create a new user.

#### **Answer:** A

#### **QUESTION:** 7

What should customers be aware of if they need to use Safari or reinstall OS X Mountain Lion when their Mac has been started from OS X Recovery?

A. A valid Apple ID is required to use Safari on OS X Recovery.

B. An internet connection is required to use Safari and reinstall OS X.

C. A Mac must have at least 4GB of memory to reinstall OS X Mountain Lion.

D. They must charge the Mac's battery to 100% before starting from OS X Recovery.

#### **Answer:** B

#### **QUESTION:** 8

What version of OS X Snow Leopard must be installed in order to upgrade to OS X Mountain Lion on a supported Mac?

A. 10.6.1 B. 10.6.3 C. 10.6.4 D. 10.6.8

#### **Answer:** D

#### **QUESTION:** 9

When looking at a Time Machine timeline, what visually indicates that a backup is a local snapshot rather than on a Time Capsule or backup disk?

A. The backup timestamp is the only indication.

B. The backups will be in a section labeled "Local Snapshots.

C. The local snapshot backup is badged with a home folder icon.

D. Local snapshots will appear on the timeline along with regular backups, distinguished by different colors.

#### **Answer:** D

#### **QUESTION:** 10

Dave has recently purchased a third party router, and now finds he can no longer host video chats. What section of the Messages Connection Doctor will allow him to detect if the router is configured correctly?

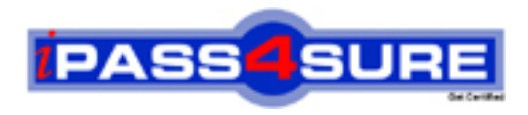

### **Pass4sure Certification Exam Features;**

- Pass4sure offers over **2500** Certification exams for professionals.
- More than **98,800** Satisfied Customers Worldwide.
- Average **99.8%** Success Rate.
- Over **120** Global Certification Vendors Covered.
- Services of Professional & Certified Experts available via support.
- Free 90 days updates to match real exam scenarios.
- Instant Download Access! No Setup required.
- Price as low as \$19, which is 80% more cost effective than others.
- Verified answers researched by industry experts.
- Study Material **updated** on regular basis.
- Questions / Answers are downloadable in **PDF** format.
- Mobile Device Supported (Android, iPhone, iPod, iPad)
- No authorization code required to open exam.
- **Portable** anywhere.
- *Guaranteed Success*.
- **Fast, helpful support 24x7.**

View list of All certification exams offered; http://www.ipass4sure[.com/allexams.as](http://www.ipass4sure.com/allexams.asp)p

View list of All Study Guides (SG); http://www.ipass4sure[.com/study-guides.asp](http://www.ipass4sure.com/study-guides.asp)

View list of All Audio Exams (AE); http://www.ipass4sure[.com/audio-exams.asp](http://www.ipass4sure.com/audio-exams.asp)

Download Any Certication Exam DEMO. http://www.ipass4sure[.com/samples.asp](http://www.ipass4sure.com/samples.asp)

To purchase Full version of exam click below; [http://www.](http://www.ipass4sure.com/allexams.asp)ipass4sure.com/allexams.asp

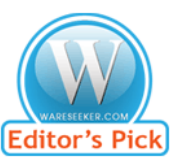

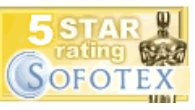

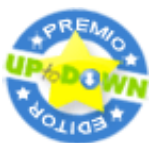

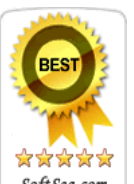

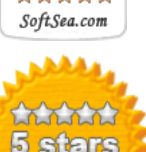

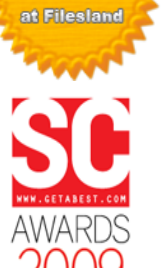

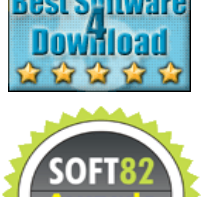

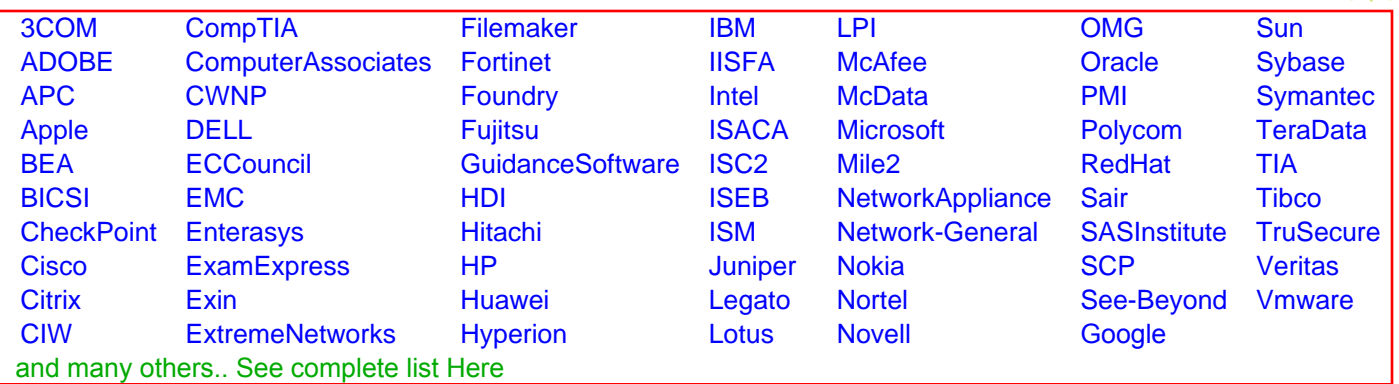

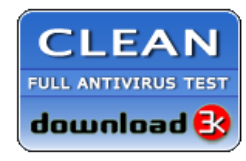

**Editor's Review EXCELLENT** 含含含含 SOFTPEDIA<sup>®</sup>

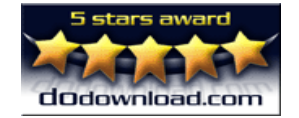

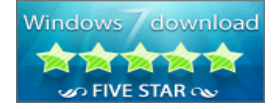

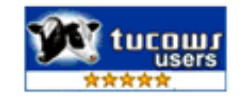